## StartCzest: 17.985000 MHz; StopCzest: 18.004996 MHz; Szerokosc: 0.002 kHz

Proby: 9999; Przerwanie: 0 uS

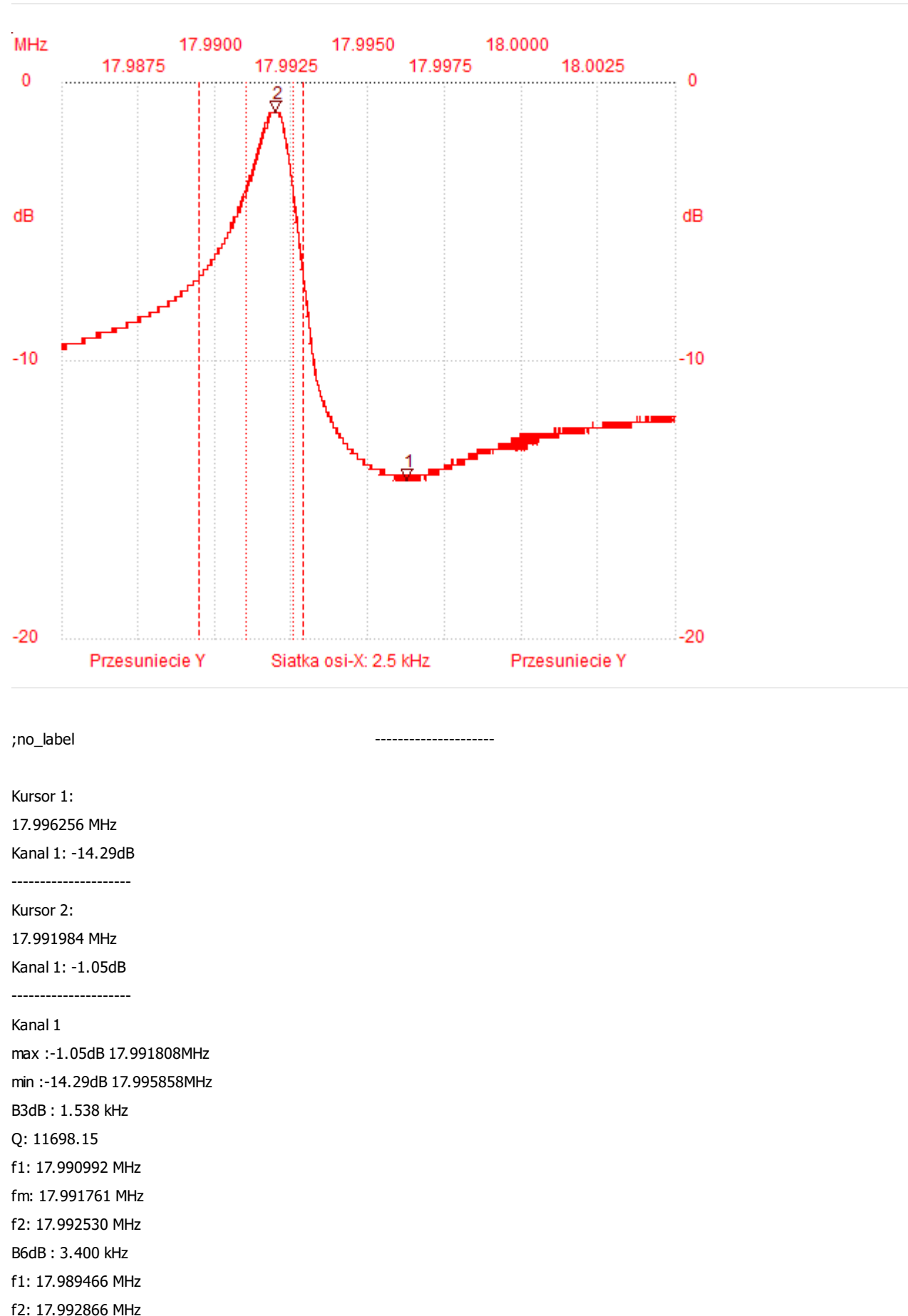

- 
- B60db: keine